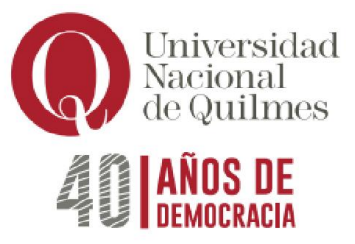

# PROGRAMA ANALÍTICO DE LA ASIGNATURA SISTEMAS DE REPRESENTACIÓN Modalidad Libre

Departamento de Ciencia y Tecnología Carrera Ingeniería en Alimentos Ciclo Superior - Núcleo Obligatorio Correlativas: — Carga horaria total: 72 horas

Docentes: Alejandro Fin - Celeste Guagliano Año lectivo: 2023 y 2024

## **Objetivos**

Los objetivos para quienes cursen la asignatura son:

- Adquirir fundamentos y habilidades necesarios, para comprender y comunicar elementos monoplanos, biplanos y triplanos mediante el dibujo tecnológico de manera precisa, en forma manual y asistida.
- Croquizar las piezas indicadas en formato A4 y A3 acotándolas para croquis y plano definitivo con el uso de AUTOCAD
- Aplicar las Normas IRAM en acotación de planos en dibujos de fabricación metalmecánica.
- Representar objetos Tridimensionales en la bidimensional utilizando proyecciones
- Dibujar dos, tres o más caras de un objeto para comprender su volumetría
- Calcular distancias, áreas, volúmenes, acotándolas en croquis y plano definitivo uso de AUTOCAD
- Profundizar la comprensión, graficación, interpretación y representación de un objeto, cortes y secciones.
- Aplicar los conocimientos adquiridos en un trabajo aplicado a una planta elaboradora de alimentos.

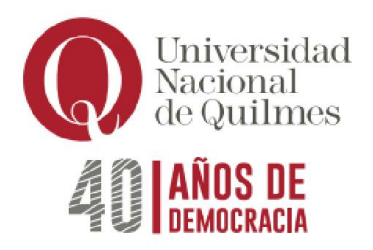

### Saberes profesionales

En la asignatura se propician los siguientes saberes profesionales:

- Utilizar técnicas y herramientas de aplicación en la ingeniería en alimentos.
- Aprender de manera continua y autónoma.

Contenidos mínimos: Elementos de dibujo y geometría descriptiva, normas IRAM. Utilitarios para diseño asistido por computadoras en 2D y 3D. Sistemas de representación, normalización y diagrama de ingeniería.

## Programa analítico

Unidad 1: Croquis y Planos. Campos de aplicación de cada uno. Dibujo Manual y Asistido. Descripción general de las técnicas de coquizado y de confección de planos. Dibujo con instrumental. Aplicación de proporción en croquis y precisión en CAD. Coquizado de piezas simples y complejas. Croquis como base para el plano en CAD.

Unidad 2: Normalización. Concepto, normas de aplicación referentes a tipos de línea, formatos y plegado de láminas, letras y números, edición de textos. Escala del dibujo, Espacio modelo y Espacio papel, layout de impresión. Estilos de impresión.

Unidad 3: Proyecciones ortogonales. Punto propio e impropio. Triedro fundamental. Elementos componentes del sistema de proyecciones. Clasificación de los Sistemas de Representación. Proyecciones ortogonales, oblicuas y Centrales. Sistema Monge normalizado, disposición de vistas necesarias y auxiliares. Métodos de Proyección. Norma ISO"E" e ISO"A".

Unidad 4: Secciones y Cortes. Vista del interior de los objetos. Indicación de los planos de corte. Concepto y tipos de cortes y secciones. Obtención de cortes y vistas y uso de cortes como dato principal. Casos particulares. Representación de áreas. Corte en vista e isometría. Aplicación de tramas y grosores. Símbolos e información complementarios.

Unidad 5: Dimensionado. Criterios de acotación. Características de las cotas. Diferencia de acotación en croquis y en plano. Tipos de acotación. Acotaciones particulares. Determinación de radios de curvatura en función del croquis. Cotas

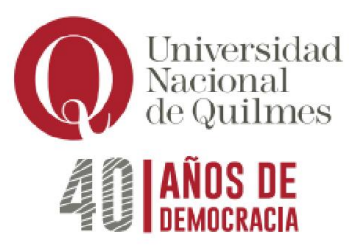

funcionales. Creación y aplicación de estilos de acotación en CAD. Edición de cotas. Factor de reducción o ampliación. Escalas normalizadas y arbitrarias.

Unidad 6: Perspectivas. Ortogonales (axonométricas) y oblicuas (caballeras). Dibujo isométrico y Proyección Isométrica. Representaciones isométricas 2D en CAD. Modelización y dibujo de piezas 3D mediante sistemas CAD. Perspectivas de Cuerpos simples, en técnicas manual y asistida.

Acotación en isometría. Interpretación y lectura de cuerpos simples y complejos. Alineación y rotación de las vistas en las ventanas gráficas flotantes.

Unidad 7: Clinoproyecciones. Vistas auxiliares, conceptos fundamentales. Giro de un dibujo. Tamaño real de longitudes y superficies oblicuas.

Unidad 8: Cálculos y Datos. Cálculo de áreas, volúmenes y obtención de otras características geométricas. Cálculo de distancias y ángulos. Métodos de consulta. Información de atributos de los objetos. Tiempo de operación, en sistemas CAD.

Unidad 9: Proyecto de Dibujo Tecnológico. Clasificación de los dibujos según su función, en base a la Norma IRAM 4524. Métodos básicos de Investigación en equipos de trabajo sobre temas disciplinares, utilizando dibujo tecnológico. Elección del tipo de Representación adecuada vinculada al proyecto. Trabajo sobre dispositivos y equipos físicos. Descripciones a través de análisis, mediciones, coquizados manuales y dibujo de planos en CAD. Comparación con sistemas similares. Propuesta de mejora. Confección de Informe técnico. Elaboración de maqueta genérica. Entrenamiento y pautado básico sobre Exposición oral, textual y Multimedial. Utilización de Tics para presentaciones.

## Trabajos Prácticos

*.*

Trabajo Práctico Nº 1. Líneas – Polígonos- Formato, rótulo Útiles y Herramientas de dibujo Introducción al CAD - Comando de dibujo I. Dibujar líneas y polígonos en forma manual y asistida y ubicarlos en el formato adecuado

Trabajo Práctico Nº 2. Monge Monoplano Croquizado y Acotación I - Comandos de dibujos II. Croquizar las chapas indicadas en formato A4 y A3 acotándolas para croquis y plano definitivo. Aplicar las Normas IRAM 4513 acotación de planos en dibujos de fabricación metalmecánica.

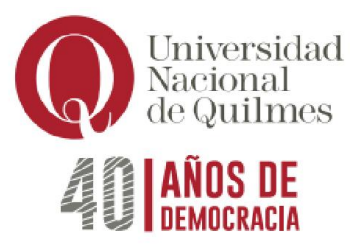

Trabajo Práctico Nº 3. Croquizado y Acotación II Impresión y Grosores CAD. Croquizar las chapas indicadas en formato A4 y A3 acotándolas para croquis y plano definitivo. Aplicar las Normas IRAM 4513 acotación de planos en dibujos de fabricación metalmecánica.

Trabajo Práctico Nº 4. Sistema Monge Biplano. Modificación de entidades CAD. Percibir las relaciones proporcionales en la representación de un objeto en el plano mediante coquizado manual y acotación para croquis. Comprender la relación existente entre el campo gráfico y el objeto a representar, su distribución espacial. Ampliar y reducir piezas en función del espacio gráfico.

Trabajo Práctico Nº 5. Sistema Monge Triplano – Vistas fundamentales Texto simple y múltiple Acotación de vistas en CAD. Factores de reducción y ampliación. Adquirir destreza en coquizado manual y acotación para croquis. Introducción a Monge Triplano y Poliplano

Trabajo Práctico Nº 6. Sistema Monge Poliplano Escalas gráficas. Escalas de Impresión en CAD. Reconocer en un sistema Monge Poliplano las distintas vistas.

Trabajo Práctico Nº 7. Métodos ISO-A e ISO-E Organización del dibujo en Capas Propiedades de los objetos CAD Carga y aplicación. Tipos de línea en CAD. Organizar el dibujo a través de capas y las cargas de aplicación en tipos de líneas.

Trabajo Práctico Nº 8. Isometría - Ventanas gráficas en CAD. Interpretar el modelo físico de una pieza indicada y coquizar las tres vistas fundamentales acotándolas para croquis en formato A4

Trabajo Práctico Nº 9. Cortes y Secciones – Plano de corte Rayados – Línea de corte Aplicación de rayados y tramas en CAD. Realizar cortes y secciones en una pieza para poder comprender su forma y dimensiones, en el caso de piezas huecas , las aristas ocultas (líneas de trazos) quedan reemplazadas por aristas visibles, línea contínua gruesa. Interpretar la Norma IRAM 4502-40. Profundizar en la comprensión y traficación del espacio tridimensional. Interpretación y representación de objetos complejos. Introducción a CORTE Y SECCION. Norma IRAM 4502-40 y 4502-50

Trabajo Práctico Nº 10. Acotación de Cortes y Secciones en Croquis y en CAD – Sistema plano e isométrico. Realizar cortes y secciones en una pieza para poder comprender su forma y dimensiones, en el caso de piezas huecas , las aristas ocultas

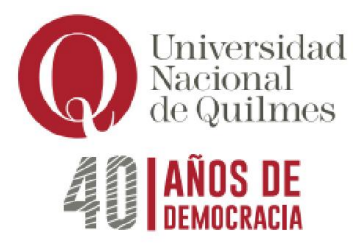

(líneas de trazos) quedan reemplazadas por aristas visibles, línea continua gruesa. Interpretar la Norma IRAM 4502-40. Profundizar en la comprensión y traficación del espacio tridimensional. Interpretación y representación de objetos complejos. Introducción a CORTE Y SECCIÓN. Norma IRAM 4502-40 y 4502-50

Trabajo Práctico Nº 11. Clasificación de los dibujos Norma IRAM 4524 ejemplos en Croquis y CAD. Aplicar la Norma 4524 en ejemplos de croquis y CAD

Trabajo Integrador Final (TIF). Proyecto de Dibujo Tecnológico. Realizar una presentación y una carpeta con interpretación y documentación técnica y conceptos de dibujo tecnológico según Normas IRAM, a partir de la observación de equipos en la planta piloto elaboradora de alimentos enlatados (Super Sopa).

## Bibliografía

## *Bibliografía obligatoria*

- Félez, J., Martínez, M. L., & Mascaraque, J. M. (2002). *Dibujo técnico*. Madrid: Síntesis.
- Clifford, M. (1992). *Dibujo técnico básico*. México, DF: Limusa.
- Chevalier, A., & Padrol, M. D. (2006). *Dibujo industrial*. México, D. F.: Limusa.
- (2008). *Manual de Normas IRAM de dibujo tecnológico* (30a. ed.). Buenos Aires: IRAM.
- (2009). *Manual de Normas IRAM de dibujo tecnológico* (31a. ed.). Buenos Aires: IRAM.
- (2008). *Manual de Normas IRAM de dibujo tecnológico 2011* (32a. ed.). Buenos Aires: IRAM.
- Cros i Ferrándiz, J. (2004). *AutoCAD práctico 2004: Incluye versión 2002*. Barcelona: Innforbook's.

## *Bibliografía de consulta*

- Roberto E. Etchebarne. Dibujo Técnico I, II y III.
- Pezzano- Guisado Puertas, Manual de Dibujo Técnico (2 tomos). Alsina.
- Virasoro, Carlos. Dibujo Geométrico. Eudeba.
- Virasoro, Carlos. Dibujo Técnico. Eudeba.

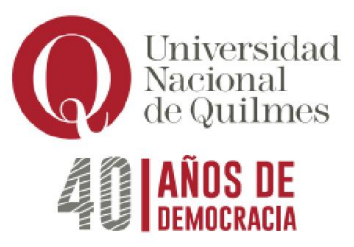

- Virasoro, Carlos. Interpretación de Planos. Eudeba.
- Felez- Martínez -Cabanellas Carretero. Fundamentos de Ingeniería Gráfica. Síntesis.
- Spencer-Dygdon. Dibujo Técnico Básico. CECSA.
- Félez Martínez Mascaraque. Dibujo Técnico. Edit. Síntesis
- Apilluelo- Carabantes Artur. Dibujo Industrial Conjuntos y Despieces. Paraninfo.
- Larburu. Técnica del Dibujo (4 tomos). Paraninfo.
- Guidobono. Dibujo Técnico.
- Bürdek, Bernhard E. Historia, Teoría y Práctica del Diseño Industrial. Gustavo Gili.
- Clifford, Martín. Dibujo Técnico Básico. Limusa.
- Chevalier Dibujo Industrial. Edit. Limusa, 2009 México.

## Formas de evaluación y acreditación

La modalidad de evaluación y aprobación se regirá según el Régimen de Estudios vigente. En la mesa de examen libre se evaluarán los temas de la asignatura con un examen escrito, y la presentación de los trabajos prácticos detallados en el programa.